$6763(13)$ 

**УТВЕРЖДЕН** распоряжением Министерства образования Омской области OT 26 majuna 2015 No 1151

Устав юридического лица ОГРН 1025500755142, представлен при внесении в ЕГРЮЛ записи OT 17.04.2015 30 TPH 2155543187633

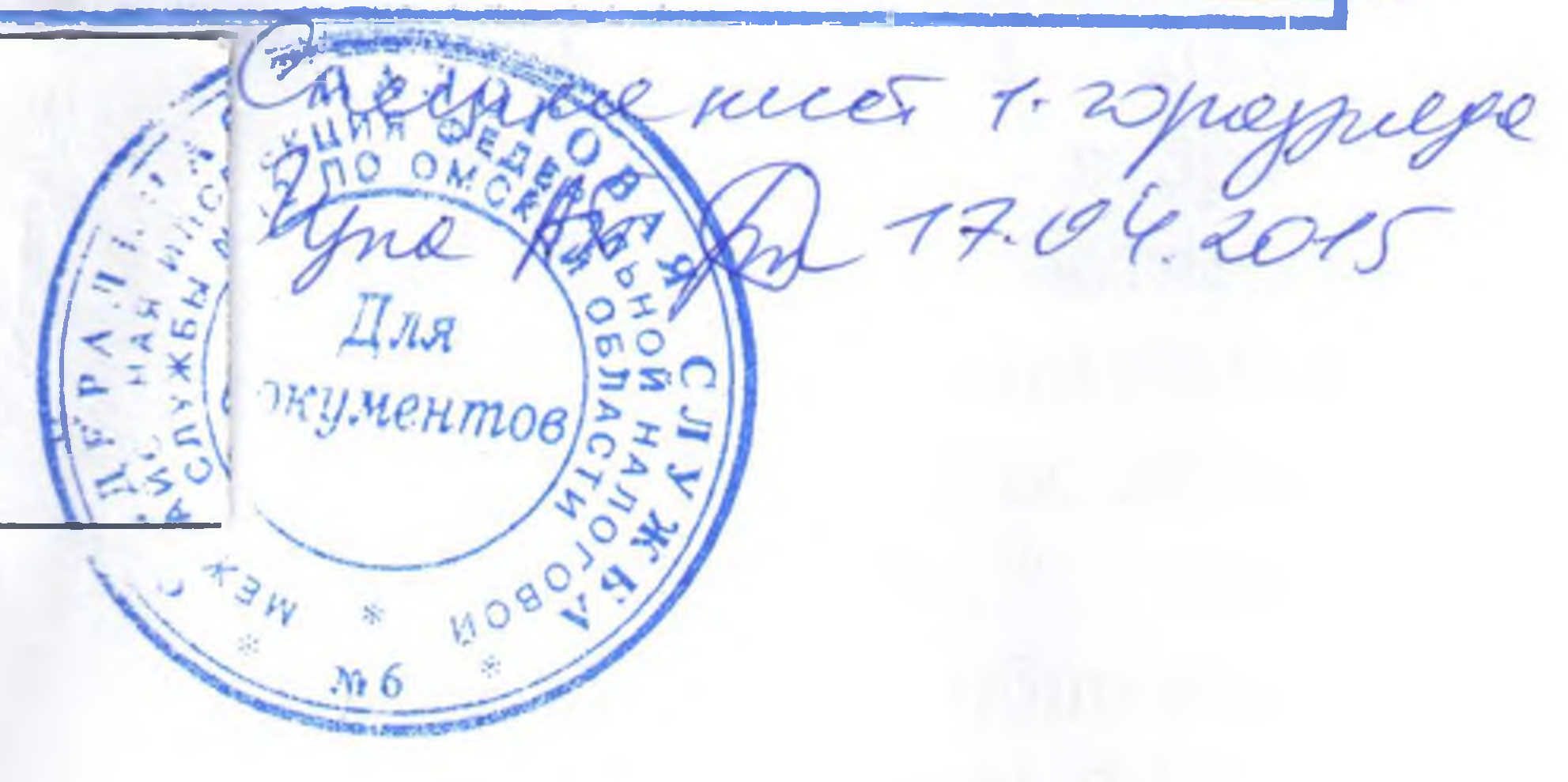

СОГЛАСОВАН распоряжением Министерства имущественных отношений Омской области OT 20 rue pma 2015 No 661-P

## **YCTAB**

казенного общеобразовательного учреждения Омской области "Адаптивная школа-интернат № 19"

(редакция № 6)

г. Омск, 2015 год

## 1. Общие положения

Государственное образовательное учреждение "Специальная с бразовательная (коррекционная) школа-интернат № 19 для детей с в тельии нарушениями речи" создано в 1996 году, зарегистрировано Постановлением Омской городской регистрационной палаты от 27 мая 1996  $\equiv$   $\frac{1631}{1631}$ .

февраля 2002 года Городской регистрационной палатой Ехо07454/252), в соответствии с которой Государственное образовательное - реждение "Специальная общеобразовательная (коррекционная) школапернат № 19 для детей с тяжелыми нарушениями речи" переименовано образовательное учреждение Государственное "Специальная • коррекционная) общеобразовательная школа-интернат №19 V вида".

В Инспекции ФНС № 1 по Центральному административному округу г Омска 17 февраля 2005 года зарегистрирована третья редакция Устава в соответствии с которой Государственное образовательное учреждение "Специальная (коррекционная) общеобразовательная школа-интернат №19 V вида" переименовано в государственное образовательное учреждение Омской области "Специальная (коррекционная) общеобразовательная школаинтернат №19 V вида". В Межрайонной ИФНС № 12 по Омской области 13 ноября 2010 года зарегистрирована четвертая редакция Устава, в соответствии с которой государственное образовательное учреждение Омской области "Специальная (коррекционная) общеобразовательная школа-интернат №19 V вида" переименовано в бюджетное образовательное учреждение Омской области "Специальная (коррекционная) общеобразовательная школа-интернат № 19 V вида".

В соответствии с постановлением Правительства Омской области от 24 ноября 2010 года № 226-п "Об утверждении перечня казенных учреждений Омской области, создаваемых путем изменения типа бюджетных учреждений Омской области" создано казенное образовательное учреждение Омской области "Специальная (коррекционная) общеобразовательная школаинтернат № 19 V вида" путем изменения типа учреждения и является правопреемником бюджетного образовательного учреждения "Специальная (коррекционная) общеобразовательная школа-интернат № 19 V вида". На основании распоряжения Правительства Омской области от 24 декабря 2013 года № 214-рп "Об изменении целей и предмета деятельности государственных образовательных учреждений Омской области" цель деятельности казенного образовательного учреждения Омской области "Специальная (коррекционная) общеобразовательная школаинтернат № 19 V вида" изменена.

С принятием настоящей редакции Устава казенное образовательное Омской области "Специальная (коррекционная) учреждение общеобразовательная школа-интернат № 19 V вида" переименовано в

е общеобразовательное учреждение Омской области "Адаптивная 

2. Учредителем Учреждения является Омская область.

Функции Учредителя от имени Омской области в пределах своих очий осуществляют:

Иинистерство образования Омской области как отраслевой орган нительной власти Омской области (далее - Отраслевой орган);

2) Министерство имущественных отношений Омской области, как исполнительной власти Омской области в сфере управления с ственностью Омской области (далее - Минимущество).

1.3. Учреждение является некоммерческой организацией, созданной т ской областью для выполнения работ, оказания услуг в целях обеспечения геализации предусмотренных законодательством Российской Федерации полномочий Отраслевого органа, финансовое обеспечение деятельности порого осуществляется за счет средств областного бюджета на основании пюджетной сметы.

1.4. Полное наименование Учреждения: казенное общеобразовательное чреждение Омской области "Адаптивная школа-интернат № 19".

Сокращенное наименование Учреждения: КОУ "Школа-интернат No 19".

1.5. В своей деятельности Учреждение руководствуется Конституцией Российской Федерации, федеральным и областным законодательством, настоящим Уставом.

1.6. Учреждение является унитарным юридическим лицом, имеющим обособленное имущество, самостоятельный баланс, лицевые счета, печать со своим наименованием, штампы, бланки.

Учреждение по типу образовательной организации является общеобразовательной организацией. Организационно-правовая форма Учреждения - учреждение. Тип учреждения - казенное учреждение.

1.7. Учреждение имеет право приобретать гражданские права, нести гражданские обязанности, быть истцом и ответчиком в суде.

Учреждению предоставляется право осуществлять приносящую доходы деятельность в соответствии с законодательством, настоящим Уставом.

1.8. Учреждение отвечает по своим обязательствам находящимися в его распоряжении денежными средствами. При недостаточности денежных средств субсидиарную ответственность по обязательствам Учреждения несет собственник имущества - Омская область в лице Отраслевого органа. Учреждение не отвечает по обязательствам Омской области.

1.9. Учреждение создано на неопределенный срок.

1.10. Место нахождения Учреждения: Россия, 644086, г. Омск, ул. 21-я Амурская, д. 17 А.

1.11. Учреждение не имеет филиалов и представительств.

1.12. Права юридического лица в части ведения уставной финансовохозяйственной деятельности возникают у Учреждения с момента его твенной регистрации, а швазо на образовательную деятельность и на пьгот, предусмотренься законодательством Российской <u>в последательно с момента вылачи ему лицензии.</u>

2. Цели, предмет и виды деятельности Учреждения

Основной целью деятельности Учреждения  $2.1.$ является т повательная деятельность по образовательным программам начального основного общего и среднего общего образования.

2.2. Предметом деятельности Учреждения является образовательная легтельность.

2.5. Учреждение реализует образовательные программы следующих BELIOB:

основные общеобразовательные программы, в  $\left| \right|$ TOM числе • Пированные основные общеобразовательные программы; дополнительные общеобразовательные программы  $2)$ полнительные общеразвивающие программы.

Основные общеобразовательные программы реализуются по уровням общего образования:

1) дошкольное образование;

2) начальное общее образование;

3) основное общее образование.

2.4. Основными видами деятельности Учреждения являются:

1) реализация образовательных программ;

2) присмотр и уход за детьми;

3) содержание обучающихся;

4) медицинская деятельность.

2.5. Помимо основных видов деятельности Учреждение вправе осуществлять иные виды деятельности, в том числе приносящие доходы, лишь постольку, поскольку это служит достижению цели, указанной в пункте 2.1 настоящего Устава:

1) торговля покупными товарами, оборудованием;

2) производство и реализация продукции производственнотехнического, учебного и бытового назначения;

6) оказание услуг общественного питания.

5) оказание услуг по проведению лицензионной экспертизы условий осуществления образовательного процесса и по проведению в рамках государственной аккредитации образовательных организаций экспертизы реализуемых образовательных программ соответствующего уровня и направленности, соответствия содержания и качества подготовки выпускников федеральным государственным стандартам и требованиям;

3) оказание услуг по руководству учебной производственной практикой студентов профессиональных образовательных организаций; 4) организация ярмарок, выставок, культурно-массовых и иных мероприятий;

ти и чреждение вправе от не по поставить образовательные услуги по об оказании платные образовательных услуг. Платные тельные услуги не могт быть оказаны вместо образовательной пости, финансовое обеспечение которой осуществляется за счет - Вых ассигнований областного бюджета. Средства, полученные при таких платных образовательных услуг, возвращаются оплатившим и по стути лицам.

27. Отдельными видами деятельности учреждение может заниматься на основании специального разрешения (лицензия), членства в пруемой организации или выданного саморегулируемой те назацией свидетельства о допуске к определенному виду работ.

3. Имущество и финансы Учреждения

3.1. Учреждение для осуществления своей деятельности наделяется на

праве оперативного управления имуществом, находящимся в собственности Смекой области, в том числе недвижимым имуществом.

Учреждению может предоставляться имущество на правах аренды, безвозмездного пользования и иных правах в соответствии с федеральным и областным законодательством.

3.2. Имущество, закрепленное за Учреждением на праве оперативного тправления, учитывается на его балансе в соответствии с законодательством.

3.3. Источниками формирования имущества Учреждения, в том числе финансовых средств, являются:

1) имущество, закрепленное за Учреждением на праве оперативного управления;

2) имущество, приобретаемое по сделкам;

3) бюджетные ассигнования;

4) иные источники, не запрещенные законодательством.

3.4. Закрепление имущества, находящегося в собственности Омской области, на праве оперативного управления за Учреждением осуществляется Правительством Омской области при его учреждении.

Закрепление имущества, находящегося в собственности Омской

области, за Учреждением на праве оперативного управления в процессе осуществления его деятельности осуществляется Минимуществом.

3.5. Учреждение владеет, пользуется и распоряжается находящимся у него на праве оперативного управления имуществом в соответствии с федеральным и областным законодательством, настоящим Уставом.

3.6. Доходы Учреждения от приносящей доходы деятельности поступают в областной бюджет.

3.7. При осуществлении права оперативного управления имуществом Учреждение обязано:

1) обеспечивать сохранность и эффективность использования закрепленного за ним имущества строго по целевому назначению;

г не допускать ухудшения технического состояния имущества (за етации);

6

• осуществлять текущий и капитальный ремонт имущества.

3.8. Минимущество по согласованию с Отраслевым органом вправе в ветствии с законодательством принять решение об изъятии имущества.

3.9. Контроль за использованием по назначению и сохранностью пества в пределах своей компетенции осуществляют Минимущество и паслевой орган.

3.10. Учреждение обязано представлять уполномоченным органам - дения, запрашиваемые ими в пределах их компетенции.

4. Организация деятельности Учреждения

Руководители филиалов и представительств Учреждения назначаются на должность и освобождаются от должности руководителем Учреждения и действуют на основании выданной руководителем Учреждения доверенности;

6) создавать филиалы, открывать представительства, а также их ликвидировать с согласия Отраслевого органа, оформленного распоряжением, проект которого предварительно согласовывается с Минимуществом.

5) приобретать и осуществлять от своего имени гражданские права, нести гражданские обязанности, быть истцом и ответчиком в суде;

деятельности основные и оборотные средства; 4) осуществлять внешнеэкономическую деятельность в соответствии с

порядке, установленном федеральным законодательством; 3) приобретать или арендовать при осуществлении хозяйственной

редеральным и областным законодательством, настоящим Уставом; 2) заключать договоры с юридическими и физическими лицами в

4.1. Учреждение вправе: 1) осуществлять приносящую доходы деятельность в соответствии с

7) распоряжаться средствами, зачисленными на его лицевые счета, в соответствии с бюджетным законодательством;

8) получать своевременно уведомления о бюджетных ассигнованиях и лимитах бюджетных обязательств;

направлять в Минимущество предложения о приватизации 9) имущества, находящегося в собственности Омской области.

4.2. Учреждение обязано:

законодательством;

1) представлять Отраслевому органу и Минимуществу сметнопроектную, финансовую документацию в полном объеме по всем видам деятельности Учреждения;

2) согласовывать с Отраслевым органом структуру и штатное расписание Учреждения;

обеспечивать рациональное использование земли и других ения и потребителей;

- возмещать ущерб, причиненный нерациональным использованием и других природных ресурсов, загрязнением окружающей среды, пением безопасных условий труда;

5) обеспечивать сохранность, эффективность и целевое использование поства, закрепленного за Учреждением на праве оперативного подвления;

6) обеспечивать безопасные условия и охрану труда на каждом рабочем есте и нести ответственность в установленном порядке за вред, причиненный здоровью работника, связанный с исполнением им трудовых соязанностей;

бюджетный учет результатов финансовой, осуществлять производственной, хозяйственной и иной деятельности,

вести

государственной регистрацией права собственности Омской области, права оперативного управления на имущество, приобретенное в собственность Омской области, в том числе посредством его создания, в соответствии с законодательством;

12) обеспечивать соблюдение требований законодательства в области пожарной безопасности и санитарно-эпидемиологического благополучия населения;

13) обеспечивать соблюдение требований, предусмотренных статьей 32

11) обеспечивать проведение мероприятий, связанных

целевым назначением; 10) представлять Отраслевому органу своевременно отчет и иные сведения об использовании бюджетных средств;

подтверждающие право на получение бюджетных средств; 9) эффективно использовать бюджетные средства в соответствии с их

статистическую, бюджетную и иную отчетность в порядке, установленном федеральным и областным законодательством; 8) своевременно подавать бюджетные заявки или иные документы,

Федерального закона "О некоммерческих организациях".

4.3. Проверки деятельности Учреждения осуществляются Отраслевым органом, Минимуществом, а также иными органами в пределах их компетенции в порядке, установленном законодательством.

4.4. Учреждение несет ответственность за несохранность документов Учреждения (управленческих, финансово-хозяйственных, по личному составу и других), несоблюдение норм бюджетного законодательства и установленного порядка ведения лицевых счетов.

4.5. Учреждение обеспечивает постоянное хранение документов Учреждения, имеющих научно-историческое значение, хранит и использует в установленном порядке документы по личному составу Учреждения.

5. Общие права и обязанности, ответственность отдельных категорий

## работников Учреждения

Инженерно-технические, административно-хозяйственные, 5.1. водственные, учебно-вспомогательные и иные работники Учреждения, ествляющие вспомогательные функции (далее - иные работники - ждения) имеют право на:

- работу, отвечающую уровню их образования и (или) квалификации;

- производственные и социально-бытовые условия, обеспечивающие Е зопасность и соблюдение требований гигиены труда;

- охрану труда;

- оплату труда, без какой бы то ни было дискриминации и не ниже минимального размера оплаты труда;

отдых, который гарантируется установленной трудовым законодательством максимальной продолжительностью рабочего времени и

предоставлением еженедельных выходных обеспечивается дней, праздничных нерабочих дней, оплачиваемых ежегодных отпусков, сокращенного дня для ряда профессий, работ и отдельных категорий работников;

- возмещение ущерба, причиненного их здоровью или имуществу в связи с работой;

- объединение в профессиональные союзы и другие организации, представляющие интересы работников;

- досудебную и судебную защиту своих трудовых прав;

права, предусмотренные законодательством Российской - иные Федерации, правилами внутреннего трудового распорядка, должностной инструкцией.

5.2. Иные работники Учреждения обязаны:

- соблюдать законодательство Российской Федерации, Устав, локальные нормативные акты Учреждения;

выполнять обязанности, возложенные на **HHX** трудовым законодательством и Уставом, правилами внутреннего трудового распорядка, должностной инструкцией;

- своевременно и точно исполнять поручения директора Учреждения, использовать рабочее время для производительного труда, воздерживаться от действий, мешающих другим работникам выполнять их трудовые обязанности;

- повышать качество работы, выполнять установленные нормы труда;

- принимать активные меры по устранению причин и условий, нарушающих нормальный ход образовательного процесса;

- содержать свое рабочее оборудование и приспособления в исправном

исполнения должностных обязанностей; - беречь имущество Учреждения, предоставленное им для исполнения должностных обязанностей;

- соблюдать трудовую дисциплину, работать честно и добросовестно; - поддерживать уровень квалификации, необходимый для надлежащего

поддерживать чистот на рабочем месте, соблюдать книи, - Еленный порядок хранения материальных ценностей и документов; - эффективно использовать учебное оборудование, экономно и - ально расходовать сырье, энергию, топливо и другие материальные **EXPORT:** 

- соблюдать права, законные интересы обучающихся, родителей тонных представителей) обучающихся;

- выполнять иные обязанности, предусмотренные законодательством Елесийской Федерации, правилами внутреннего трудового распорядка, полжностной инструкцией.

5.3. За неисполнение или ненадлежащее исполнение Устава, правил внутреннего трудового распорядка и иных локальных нормативных актов, законных поручений директора Учреждения, должностных обязанностей иные работники Учреждения несут ответственность в соответствии с

законодательством Российской Федерации.

## 6. Управление Учреждением

6.1. К компетенции Отраслевого органа в отношении Учреждения относятся следующие вопросы:

1) координация деятельности Учреждения;

2) заключение, изменение и прекращение трудового договора с директором Учреждения;

3) определение порядка составления, утверждения и ведения бюджетной сметы Учреждения;

4) организация и осуществление ведомственного финансового контроля;

 $\left(5\right)$ осуществление иных полномочий в СООТВЕТСТВИИ  $\mathbf C$ законодательством.

6.2. Учреждение возглавляет единоличный исполнительный орган в лице директора Учреждения, назначаемый на должность и освобождаемый от должности в порядке, установленном областным законодательством.

Трудовой договор с директором Учреждения заключается на срок до пяти лет.

6.3. Директор Учреждения по вопросам, отнесенным законодательством к его компетенции, подотчетен Отраслевому органу,

6.4. При осуществлении трудовой функции директор Учреждения:

1) действует без доверенности от имени Учреждения, представляет его интересы на территории Российской Федерации и за ее пределами;

2) совершает сделки от имени Учреждения;

3) утверждает по согласованию с Отраслевым органом структуру и штатное расписание Учреждения;

4) реализует права и обязанности работодателя по отношению к работникам Учреждения;

5) в пределах своей компетенции утверждает регламентирующие - еятельность Учреждения внутренние документы, издает приказы и - аспоряжения;

6) утверждает положения о представительствах и филиалах Учреждения;

7) обеспечивает охрану конфиденциальной информации, доступ к которой ограничен в соответствии с законодательством;

8) обеспечивает надлежащее содержание закрепленного **3a** Учреждением движимого и недвижимого имущества, в том числе своевременное проведение капитального и текущего ремонтов;

9) обеспечивает своевременную уплату Учреждением в полном объеме налогов, сборов и иных обязательных платежей в бюджеты всех уровней бюджетной системы Российской Федерации и государственные внебюджетные фонды;

10) обеспечивает выполнение требований по гражданской обороне, мобилизационной подготовке и пожарной безопасности;

11) обеспечивает использование по целевому назначению имущества Учреждения, а также целевое использование полученных Учреждением бюджетных средств;

 $12)$ представляет отчетность в порядке, установленном законодательством;

13) осуществляет иные полномочия, отнесенные законодательством, настоящим Уставом и трудовым договором к полномочиям директора Учреждения.

6.5. Трудовой коллектив Учреждения вправе участвовать в выработке и принятии решений, касающихся деятельности Учреждения, в соответствии с коллективным договором и иными локальными нормативными актами.

6.6. Директор Учреждения подлежит аттестации в порядке, установленном Отраслевым органом.

6.7. В Учреждении создаются следующие коллегиальные органы управления:

1) общее собрание работников Учреждения;

2) педагогический совет;

3) Совет Учреждения.

6.8. Структура, порядок формирования, срок полномочий и компетенция коллегиальных органов управления Учреждения, порядок решения и выступления от имени Учреждения ИМИ Принятия устанавливается настоящим Уставом в соответствии с законодательством Российской Федерации.

Состав коллегиальных органов управления Учреждения утверждается распорядительным актом Учреждения.

6.9. Общее собрание работников Учреждения создается с целью обеспечения непосредственного участия в управлении делами Учреждения работников.

Срок полномочий общего собрания работников - 1 год.

Общее собрание работников Учреждения состоит из всех работников пеждения.

Председателем общего собрания работников Учреждения является пректор Учреждения. Секретарь избирается из числа работников открытым голосованием.

6.10. Общее собрание работников Учреждения:

- заслушивает отчеты директора Учреждения и коллегиальных органов управления Учреждением;

- рассматривает вопросы, выносимые на обсуждение директором Учреждения, Советом Учреждения;

- рассматривает и обсуждает стратегию развития Учреждения;

- принимает решения о проведении в Учреждении организационноэкономических, педагогических и других экспериментов;

- принимает локальные нормативные акты Учреждения;

- участвует в разработке Устава, положений коллективного договора; - рассматривает и решает вопросы самоуправления трудового

его списочного состава. Решения общего собрания работников Учреждения принимаются квалифицированным большинством голосов (не менее двух третей) от

Заседание общего собрания работников Учреждения считается правомочным, если на нем присутствовало не менее двух третей членов от

деятельности Совета Учреждения; Общее собрание работников Учреждения созывается по мере необходимости, но не реже двух раз в год.

органами и организациями; - избирает членов Совета Учреждения, рассматривает результаты

деятельности Учреждения; - представляет интересы Учреждения при взаимодействии с иными

использования; - рассматривает документы контрольно-надзорных органов о проверке

коллектива Учреждения; - организует деятельность по привлечению дополнительных финансовых и материально-технических ресурсов, устанавливает порядок их

присутствующих членов общего собрания работников Учреждения.

6.11. Педагогический совет создается для рассмотрения основных вопросов учебно-воспитательной работы, повышения качества подготовки обучающихся и является постоянно действующим коллегиальным органом управления.

Педагогический совет состоит из всех педагогических работников Учреждения и других работников, непосредственно участвующих в обучении и воспитании обучающихся.

Председателем педагогического совета является директор Учреждения. Секретарь педагогического совета назначается директором Учреждения путем издания распорядительного акта.

Срок полномочий педагогического совета - 1 год.

6.12. Педагогический совет: Обсуждает и принимает план работы Учреждения; - обсуждает: направление образовательной деятельности; вопросы содержания, формы и методы образовательного процесса, планирование образовательной деятельности Учреждения; передовой педагогический опыт для повышения качества подготовки обучающихся;

итоги промежуточной, государственной итоговой аттестации; проект плана приема обучающихся;

вопросы развития учебно-материальной базы;

предложения об использовании средств обучения, методов обучения и воспитания;

обучающихся соответствия качества ПОДГОТОВКИ вопросы установленным требованиям, соответствие применяемых форм, средств, методов обучения и воспитания возрастным, психофизическим особенностям, склонностям, способностям, интересам и потребностям обучающихся;

по ходатайству о награждении сотрудников и обучающихся Учреждения;

о принятии локальных нормативных актов Учреждения, внесении изменений и дополнений к ним;

создании кружков, групп, студий и других объединений обучающихся;

об отчислении обучающегося по инициативе Учреждения в случаях, установленных законодательством;

о формах промежуточной аттестации на учебный год; о допуске обучающихся к итоговой аттестации;

о переводе обучающихся в следующий класс;

- принимает решения:

проведении научных и методических мероприятий;

целом и по определенному направлению; - организует научно-методическую работу, в том числе участие в

- вопросы результатов деятельности педагогического коллектива в

- заслушивает: информацию и отчеты педагогических работников Учреждения, доклады представителей организаций и учреждений, взаимодействующих с Учреждением по вопросам образования и воспитания обучающихся, в том информацию по вопросам проверки соблюдения санитарночисле гигиенического режима Учреждения, обеспечения охраны труда, здоровья и жизни обучающихся и иным вопросам образовательной деятельности Учреждения;

Учреждении;

о применении к обучающимся мер педагогического воздействия; - утверждает образовательные программы для использования в

тчеты директора Учреждения, его заместителей о создании условий - еализации образовательных программ.

6.13. Заседания педагогического совета созываются не реже четырех <u>е в год.</u>

Заседание педагогического совета считается правомочным, если на нем сутствовало не менее двух третей от всех членов педагогического совета.

6.14. Решения педагогического совета принимаются валифицированным большинством голосов (не менее двух третей) от присутствующих членов педагогического совета.

Решения педагогического совета оформляются протоколами.

6.15. Совет Учреждения состоит из педагогических работников Учреждения, родителей (законных представителей) несовершеннолетних обучающихся, представителей общественных организаций.

Члены Совета Учреждения избираются на заседании общего собрания Учреждения путем открытого голосования работников простым большинством голосов от присутствующих членов общего собрания Учреждения.

Председателем Совета Учреждения является директор Учреждения. Секретарь избирается из числа членов Совета Учреждения открытым голосованием.

Срок полномочий Совета Учреждения - 1 год.

6.16. Совет Учреждения:

- обеспечивает:

организацию исполнения решений общего собрания работников Учреждения;

защиту интересов обучающихся Учреждения при взаимодействии с иными органами и организациями (совместно с родителями (законными представителями) обучающихся);

- рассматривает отчеты о расходах бюджетных средств,

- определяет направления использования бюджетных и внебюджетных

средств;

- участвует в принятии локальных нормативных актов Учреждения;

- заслушивает отчеты директора Учреждения, заместителей директора

Учреждения, педагогических работников.

6.17. Заседания Совета Учреждения созываются не реже двух раз в год. Заседание Совета Учреждения считается правомочным, если на нем присутствовало не менее двух третей от всех членов Совета Учреждения.

Совета Учреждения принимаются 6.18. Решения квалифицированным большинством голосов (не менее двух третей) от присутствующих членов Совета Учреждения.

6.19. В целях учета мнения обучающихся, родителей (законных представителей) несовершеннолетних обучающихся и педагогических работников по вопросам управления Учреждением и при принятии Учреждением локальных нормативных актов, затрагивающих их права и законные интересы, по инициативе обучающихся, родителей (законных

телей) несовершеннолетних обучающихся и педагогических тов в Учреждении:

г создаются советы обучающихся, советы родителей (законных тавителей) несовершеннолетних обучающихся или иные органы; 2) действуют профессиональные союзы обучающихся и (или)

тников Учреждения.

Деятельность указанных органов регламентируются тветствующими локальными нормативными актами Учреждения.

7. Реорганизация, ликвидация, изменение типа Учреждения

7.1. Деятельность Учреждения может быть прекращена путем реорганизации или ликвидации.

Учреждение может быть реорганизовано или ликвидировано по решению Правительства Омской области или суда в случае и в порядке, которые предусмотрены законодательством.

Решение об изменении типа Учреждения принимается Правительством Омской области соответствии с федеральным и областным  $\mathbf{B}$ законодательством.

Учреждение может быть преобразовано в некоммерческую организацию иных организационно-правовых форм в случаях, предусмотренных Гражданским кодексом Российской Федерации.

7.2. Реорганизация Учреждения может быть осуществлена в форме слияния, присоединения, разделения, выделения и преобразования.

Учреждение считается реорганизованным, за исключением случаев реорганизации в форме присоединения, с момента государственной регистрации юридических лиц, создаваемых в результате реорганизации.

При реорганизации Учреждения в форме присоединения Учреждение считается реорганизованным с момента внесения в единый государственный юридических реестр записи о прекращении деятельности ЛИЦ присоединенной организации.

7.3. При ликвидации и реорганизации Учреждения работникам

Учреждения гарантируется соблюдение их прав и социальных гарантий в соответствии с трудовым законодательством.

Имущество ликвидируемого Учреждения после расчетов, 7.4. произведенных в установленном законом порядке, составляет казну Омской области и передается по акту приема-передачи Минимуществу.

7.5. Ликвидация Учреждения считается завершенной, а Учреждение считается прекратившим существование после внесения сведений о его прекращении в единый государственный реестр юридических лиц в порядке, установленном законом о государственной регистрации юридических лиц. 7.6. В случае реорганизации Учреждения все документы в установленном порядке передаются правопреемнику (правопреемникам). В случае ликвидации Учреждения место хранения архивных документов Учреждения определяется Отраслевым органом.

8. Порядок изменения Устава Учреждения

15

Все изменения в настоящий Устав S.1. предварительно совываются с Минимуществом и утверждаются Отраслевым органом. изменения подлежат государственной регистрации Банные  $\overline{B}$ тановленном порядке.

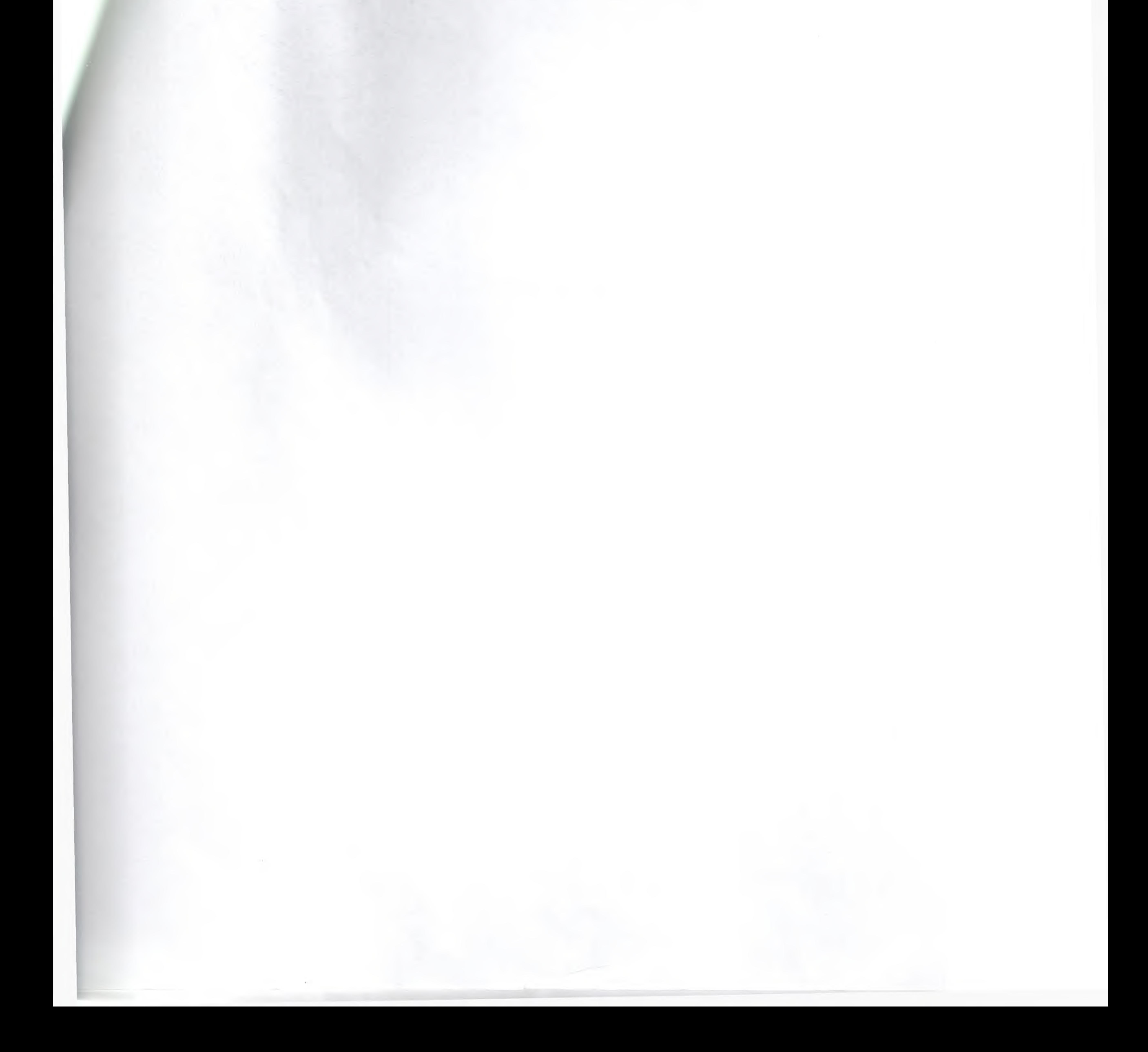

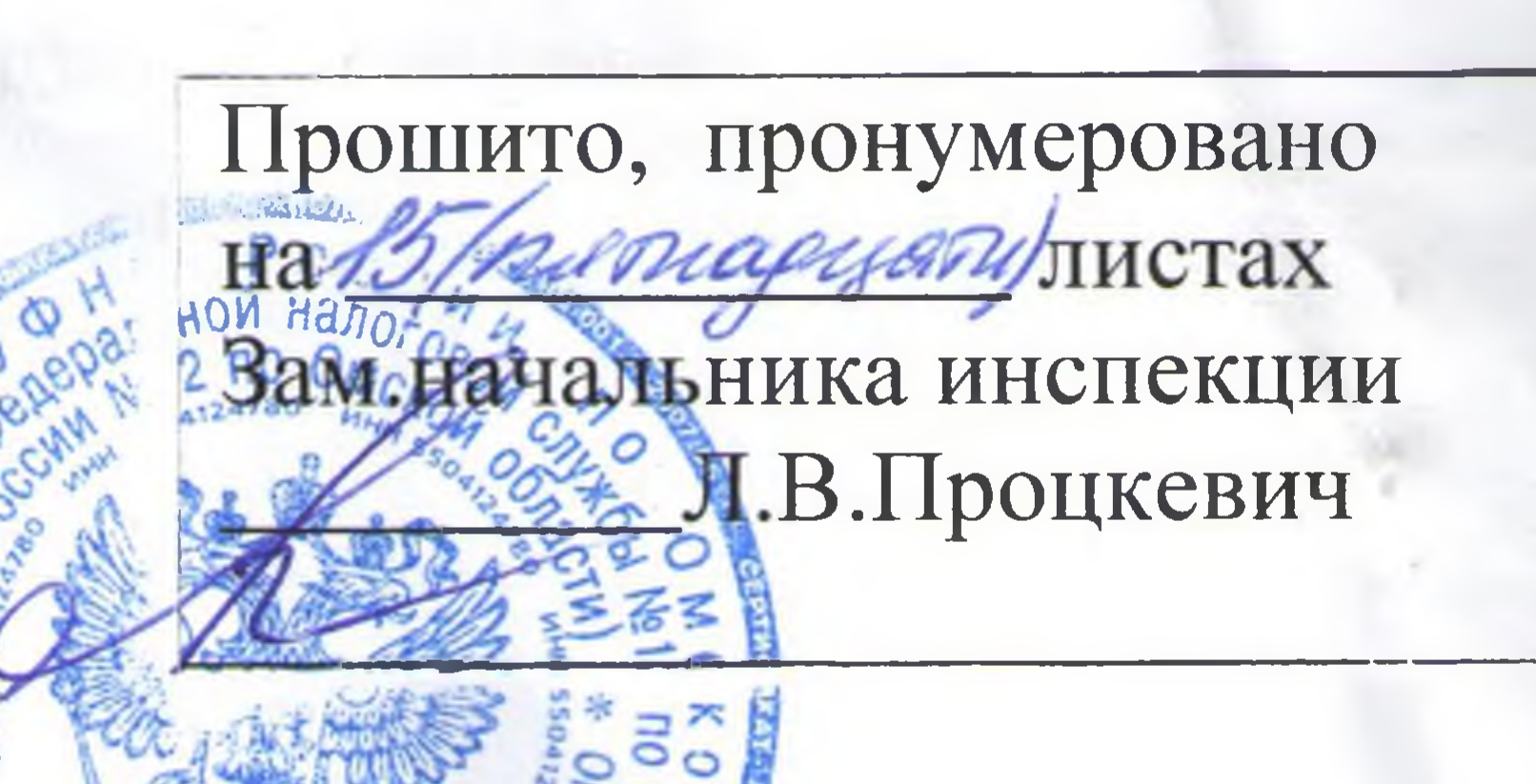

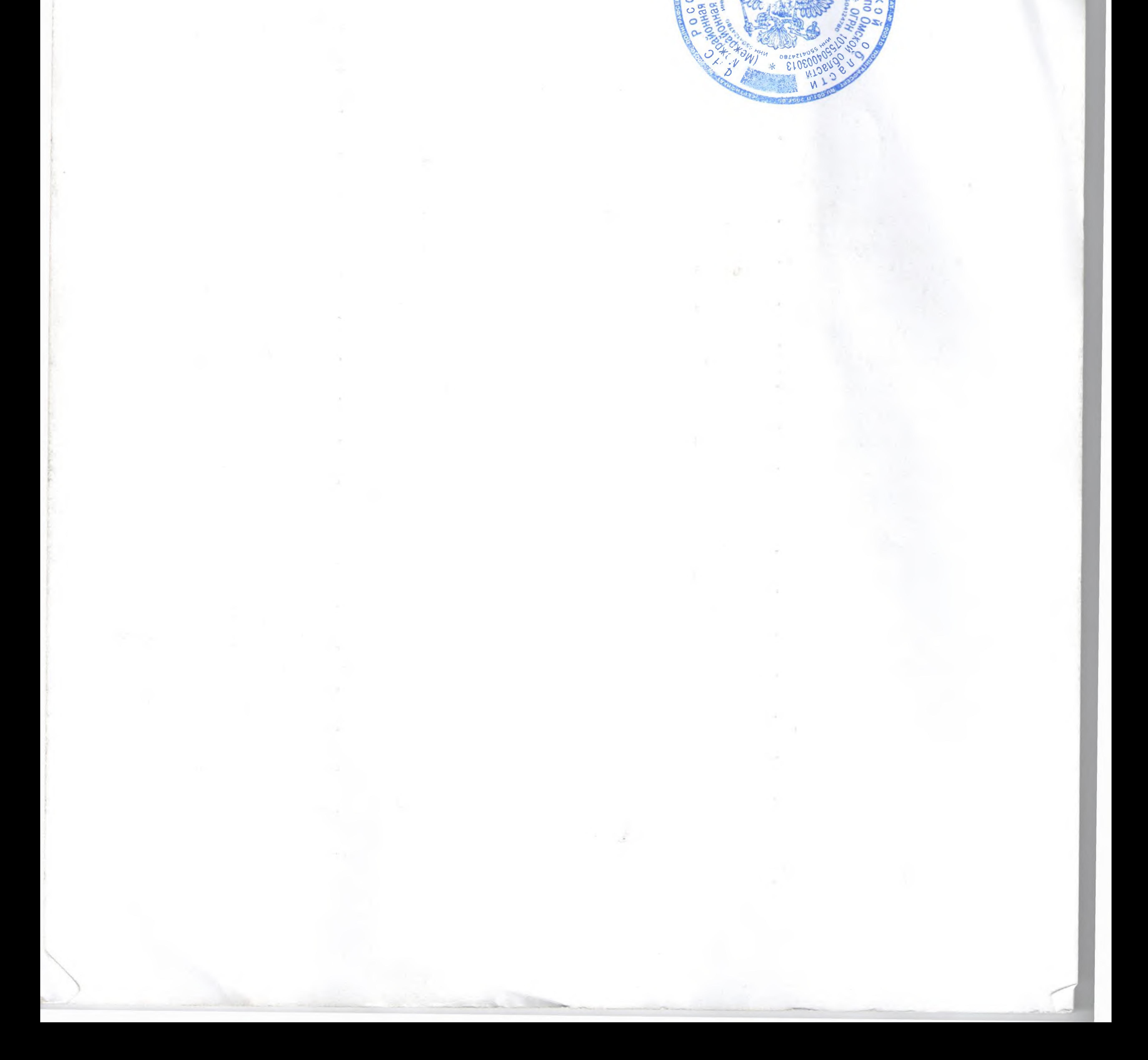